## Welche Sportart wird hier dargestellt?

Tipp: Guckt nicht auf das, was da ist – Findet heraus, was eindeutig fehlt und ihr seid nur noch eine kleine Fleißarbeit vom Ziel entfernt.

## Lösung:

Was ganz offensichtlich fehlt sind irgendwelche Buchstaben oder Zeichen in den Ecken oben links, oben rechts und unten links. Hätte ich diese angegeben, wäre das Rätsel aber auch zu einfach gewesen, denn es fehlten folgende Zeichen in den drei Ecken:

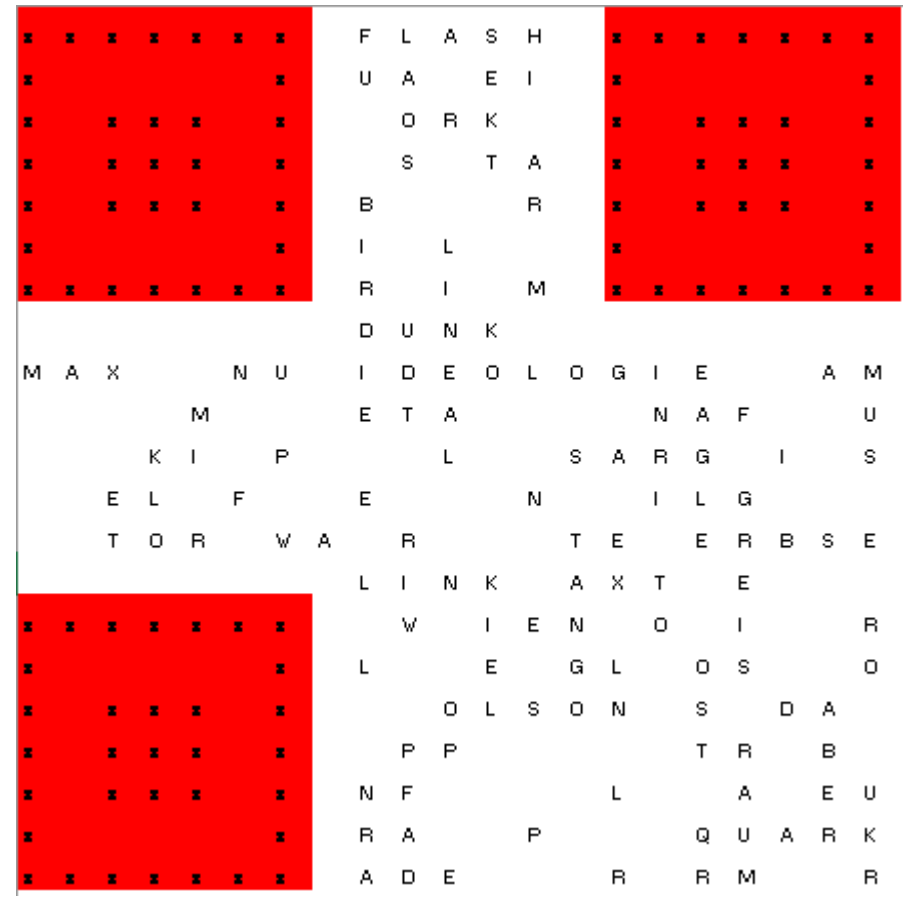

Die Lösung ist damit offensichtlich: es handelt sich um einen QR-Code. Man muss lediglich alle Felder mit einem Zeichen schwarz färben und erhält den QR-Code für "Tennis":

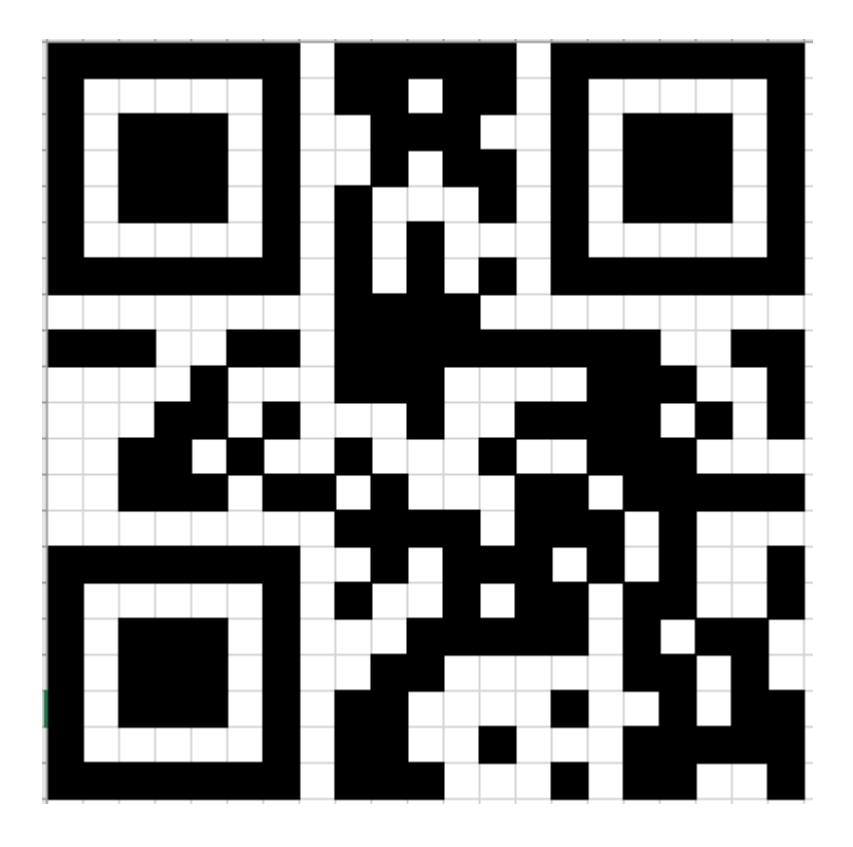